# **Model-Based Testing in Industry**

Keith Stobie Doyenz Work while at Microsoft (Engineering Excellence)

# Maintenance

 $20.18$  Keith Stock Stock Stock Stock Stock Stock Stock Stock Stock Stock Stock Stock Stock Stock Stock Stock Stock Stock Stock Stock Stock Stock Stock Stock Stock Stock Stock Stock Stock Stock Stock Stock Stock Stock Sto

State

Space

Training

Support

### **Outline**

**model-based testing:** umbrella of approaches that generate tests from models [ETSI ES 202 951 V1.1.1 (2011-07)]

- Types of modeling
- Slanted History of Microsoft modeling
- Requirements for sustained MBT
- Microsoft usage today: API, UI, Protocol, Web

**(system) model:** computer-readable behavioral model that describes the intended external operational characteristics of a system [ETSI]

### **Model-Based Testing**

- Automating rules of thumb
- Test Data generation (combinatorics & grammars)
- Finite State Machines
- Abstract State Machines / Action Machines
- Petri Nets
- Performance / etc.

#### Test Generation vs. Model Exploration

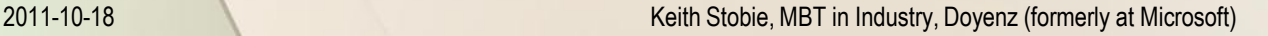

# **Models Supporting Automated Exploratory Testing**

- Automating Rules of Thumb
- You can start with a small model and build in the direction you think will do the most good for you.

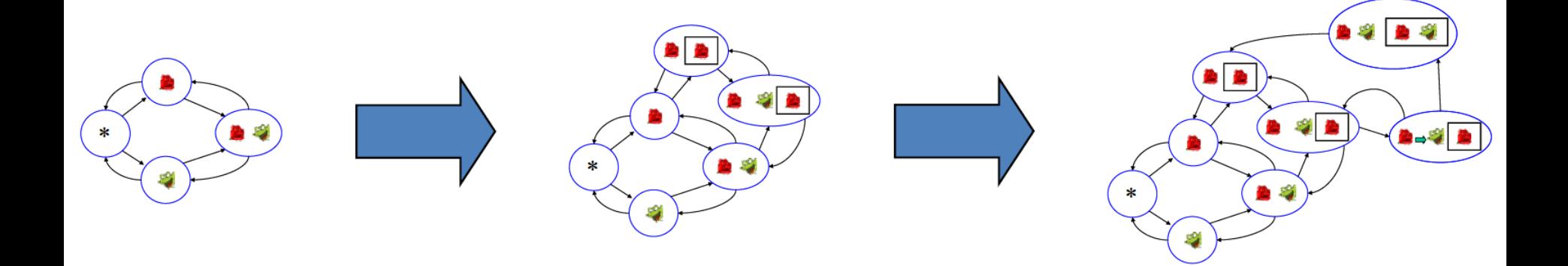

Harry Robinson - Exploratory Test Automation **<http://www.harryrobinson.net/ExploratoryTestAutomation-CAST.pdf>**

2011-10-18 Keith Stobie, MBT in Industry, Doyenz (formerly at Microsoft) 5

# **Microsoft MBT History**

2000 : IE uses Test Model Toolkit (TMT) 2001 : Indigo uses Asml/t (Abstract State Machine Language/test) 2003 : Temporal Logic of Actions (TLA) used 2004 : MS Research Spec Explorer with Spec# 2004 : Model Design Environment (MDE) 2005 : Kokomo & PICT & PEX 2007 : Spec Explorer for **V**isual **S**tudio / nModel 2010 : Spec Explorer VS PowerTool Others: Goldilocks, Petrinetor, Rapid Api Test Tool (RATT) Pairwise: PrioGen

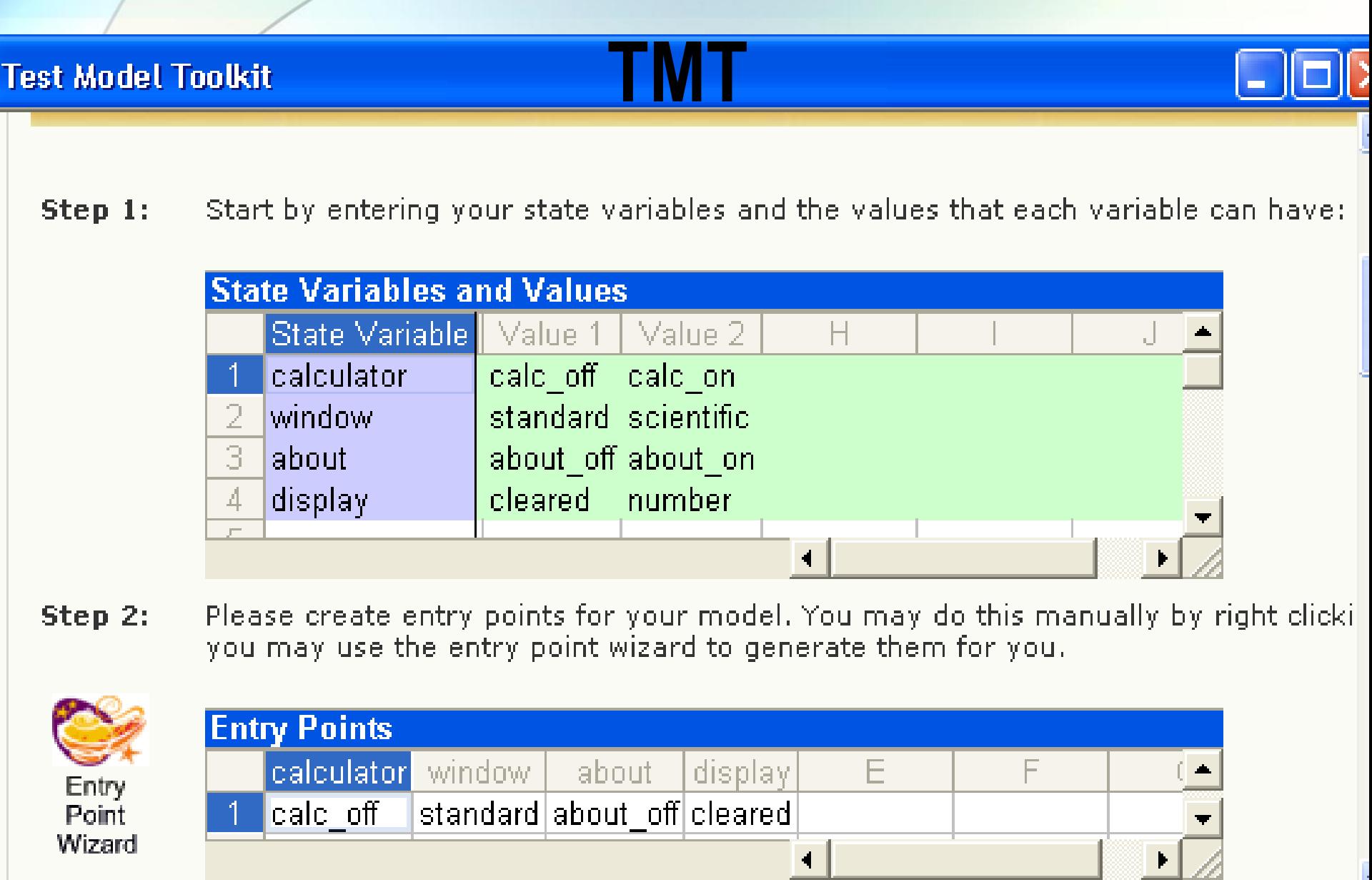

#### **Finite State Machines**

- Easy to grasp and learn, thus easily adopted. In 2001 TMT had over 20 teams using it.
- Doesn't handle complexity of most real systems
- TMT and its successor MDE are on the wane at Microsoft.

- **+ TMT had Great Community support**
- *TMT Unable to scale. State explosion.*

### **Asml Topological sort**

```
class Vertex
var V as Set of Vertex
var E as Set of (Vertex,Vertex)
var S as Seq of Vertex = []
```

```
topsort()
  step while ToSet(S) ne V 
   let X = V - ToSet(S)
  let Y = \{v \mid v \text{ in } X \text{ where } not(exists u in X where (u,v) in E)}
   S := S + [(any v | v in Y)]
```
# **TLA for WS-Atomic Transaction**

The TC ends the volatile prepare and begins the durable prepare. It does this when it has received *Prepared* or *ReadOnly* messages from every participant that registered as volatile, and it sends a *Prepare* message to every participant that registered as durable.

 $\wedge$  tcData.st = "preparing Volatile"  $\wedge \forall p \in Participant : tCData.read[p] \neq "volatile"$  $\wedge$  tcData' = [tcData EXCEPT !.st = "preparingDurable"]  $\wedge msgs' = msgs \cup [type : {\text{``Prepare''}}\},$  $dest : \{p \in Participant :$  $tcData.read[p] = "durable"$ }

#### $\wedge$  UNCHANGED *iState*

### **TLA WS-Atomic Transaciton**

#### **[Formal Specification of a Web Services Protocol](http://research.microsoft.com/en-us/um/people/lamport/tla/wsfm.pdf)** (2004)

*research.microsoft.com/en-us/um/people/lamport/tla/wsfm.pdf*

- questions because original specification not clear enough *to permit their formal specification.*
- Most of the effort resolving these issues many discovered only while writing the specification.
- Model checking revealed behaviors unanticipated by the designers.  $\rightarrow$  clarifications and changes to the original specification.
- *Colin Campbell found a minor error in our specification when translating it into the AsmL specification language.*

a routine exercise for Lamport, as it would have been for anyone with a moderate amount of experience specifying concurrent systems. Using TLA+ for the first time was a learning experience for Fritz. TLA was a brand new world for product developers, who had never been exposed to formal methods before.

*research.microsoft.com/en-us/um/people/lamport/pubs/pubs.html#wsfm-web*

#### **Mathematical Languages**

• ASML (tried to be Visual Basic like) Resistance to new language & sets

Note new acceptance of LINQ and Lambda expressions

• TLA+ (math like) Very difficult to get traction in product groups.

# **Spec # (by contract)**

- Spec Explorer 2004 used Spec#
- Targeted towards specifiers of products (Product Managers [PMs])
- Integrated into MS-Word for literate programming.
- Didn't catch on with PMs
- Used by test, but resisted because non-standard language
- Like Asml still problems with state explosion and controlling the model

#### **Experience of MBT at Microsoft (2005)**

#### [1] ASML

– More difficult to quantify improvements [2] General improvements

– 600 of 5000 testers are currently involved in some form of model based testing

– More than 35 Microsoft product teams are engaged in model-based testing efforts

– Microsoft Technical Education is creating several model-based testing courses.

– "Model-based testing will be the primary method of creating test plans and test cases" – Craig Zhou, Director of Microsoft's Windows Test Infrastructure

[1] Test Model Toolkit (TMT)

- Time to automate fell by as much as 88%
- Biztalk took 1 week to generate test that took 8 weeks by hand
- Code coverage increased by as much as 50%
- One team in 2 weeks increased coverage from 20% to 75%, and increased test cases from 75 to 2000
- **TMT won Testing Best Practice** Award inside Microsoft

1] Model Based Testing in Practice at Microsoft, Keith Stobie, Electronic Notes in Theoretical Computer Science, 111 (2005) 5 – 12. www.elsevier.com/locate/entcs [2] Obstacles and opportunities for model-based testing in an industrial software environment, Harry Robinson, Microsoft From : [http://shakti.it.bond.edu.au/~sand/TAW06/Model%20Based%20Testing%20with%20Action%20Words.pdf](http://shakti.it.bond.edu.au/~sand/TAW06/Model Based Testing with Action Words.pdf) 2011-10-18 Keith Stobie, MBT in Industry, Doyenz (formerly at Microsoft) 14

# **Ten Years of Model Based Testing A Sober Evaluation (2006)**

Alan Hartman, IBM *<http://react.cs.uni-sb.de/mbt2006/talks/ModelBasedTestingSoberEvaluation.PDF>* 

- 1999 IBM US file system test Never Used Again
- 2001 -- GDL Models -- No repeated use of the tools
- 2003 -- Modeling with spreadsheet No repeat business

2005 -- reflection to generate models -- tester never sees a model

- Barriers to Model Based Testing
	- Process shift Up front investment in test
	- Personnel shift Higher education & sophistication
	- Tools Still bleeding edge

#### **MBT another Automation**

MBT has same requirements as any other test automation

- Return On Investment
- Don't attempt to automate everything
- Extensible is better
- Plan for maintenance
- Support & Community

# **Stateless Models 2005 Grammars & Combinatorics**

- [Pairwise Independent Combinatorial Testing \(PICT\)](http://services.social.microsoft.com/feeds/FeedItem?feedId=dcd31a30-b73e-416d-8d67-2e91c204d8ca&itemId=e79f2498-e13f-4c82-abb3-c53bd823c635&title=Pairwise+Independent+Combinatorial+Testing+(PICT)+Tool&uri=http://download.microsoft.com/download/f/5/5/f55484df-8494-48fa-8dbd-8c6f76cc014b/pict33.msi&k=0LlJA4ZX5OuoHa/5mryrUfBfg3+aC3WbB2A3lJRWrF8=) is most popular and widely used "modeling" tool at Microsoft
- Input generation based on "model" of inputs. (like AETG, Hexawise)
- No oracle (except trivial "legal"/ " not legal" inputs)

#### **Books**

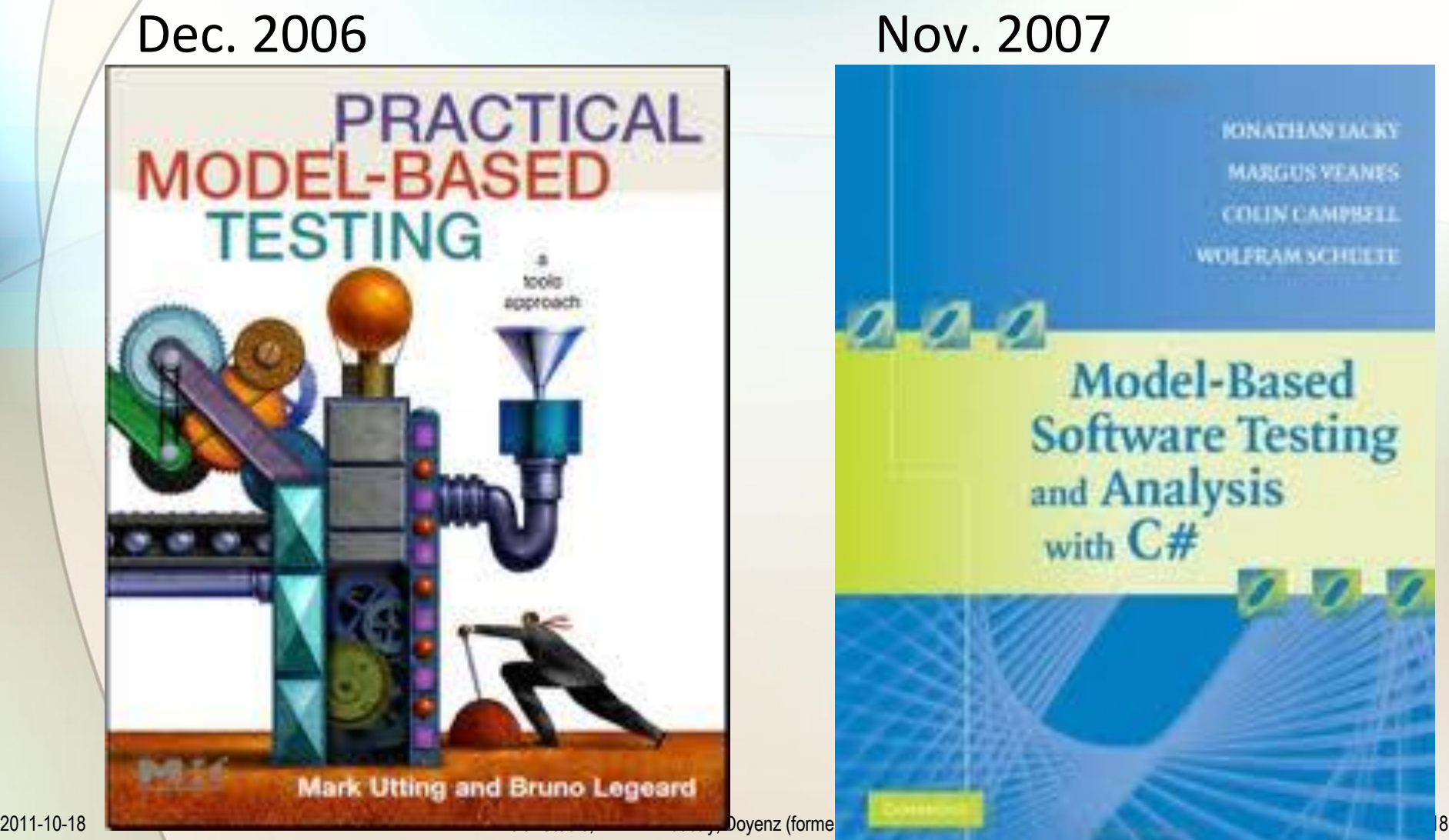

**JONATHAN IACKY MARGUS VEANES COLIN CAMPBELL** WOLFRAM SCHULTE Model-Based **Software Testing** and Analysis with C#

# **Spec Explorer 2008 (now 2010)**

- Modeling in mainstream languages and environments Standard .Net languages (CLR) - C#
- Visualization of exploration and actual generated test suite
- Dealing with state explosion by scenario slicing
- Parameter combinations & combinatoric data control
- **Training and support resources**

[Nico Kicillof, Microsoft: Model-Based testing with .NET]

- Public blogs <http://appmbt.blogspot.com/> <http://testingwithkunal.com/category/model-based-testing/>
- Forum on [MSDN](file:///C:/Users/Public/Documents/Conferences/ETSI MBT/redir.aspx?C=91446c4381714e7a93edd41f2a1fbb3e&URL=http:/social.msdn.microsoft.com/Forums/en-US/specexplorer/threads)
- [full video series](file:///C:/Users/Public/Documents/Conferences/ETSI MBT/redir.aspx?C=91446c4381714e7a93edd41f2a1fbb3e&URL=http:/channel9.msdn.com/tags/SpecExplorerClass) for online training class

### **C# Model code (ATSvc)**

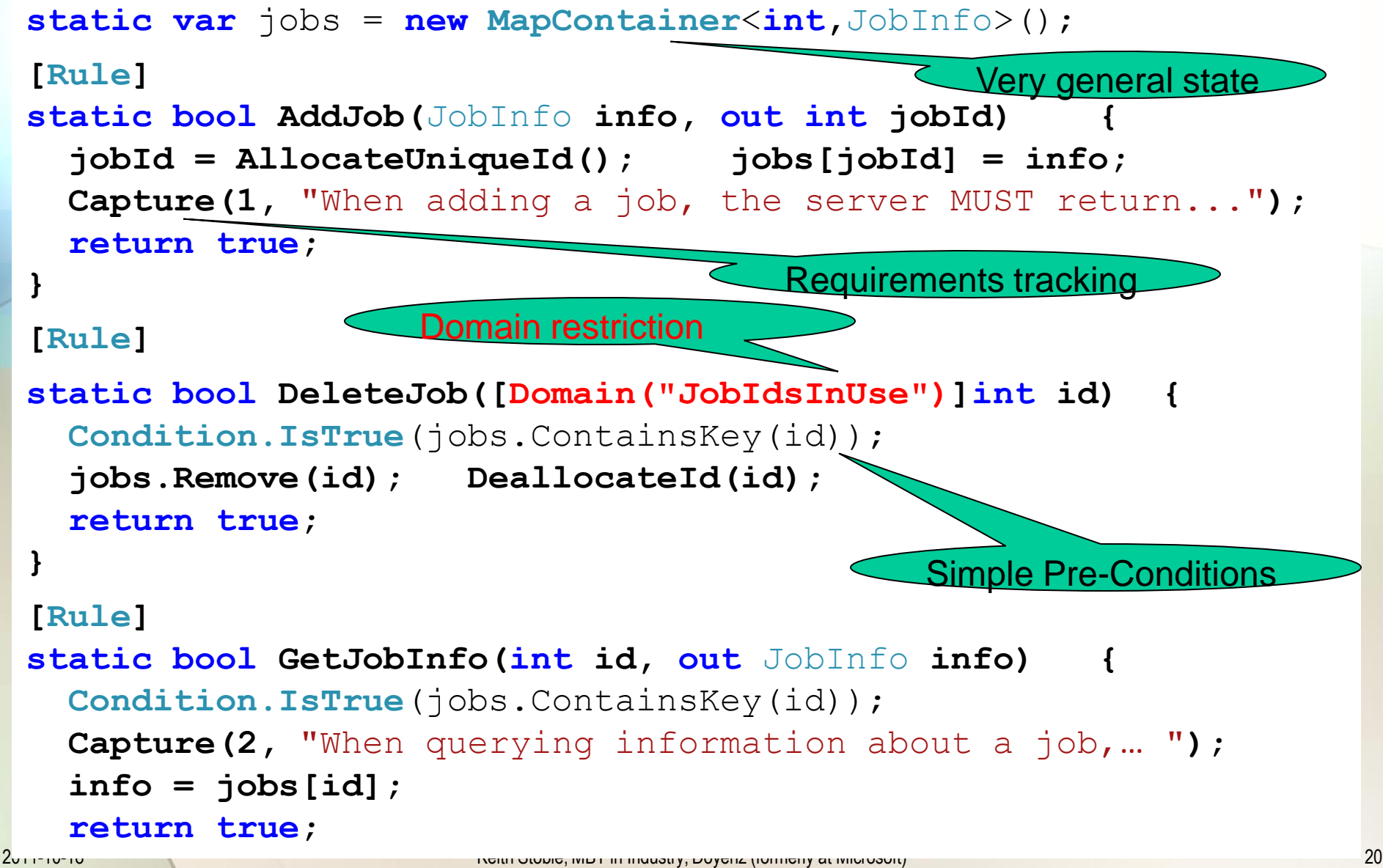

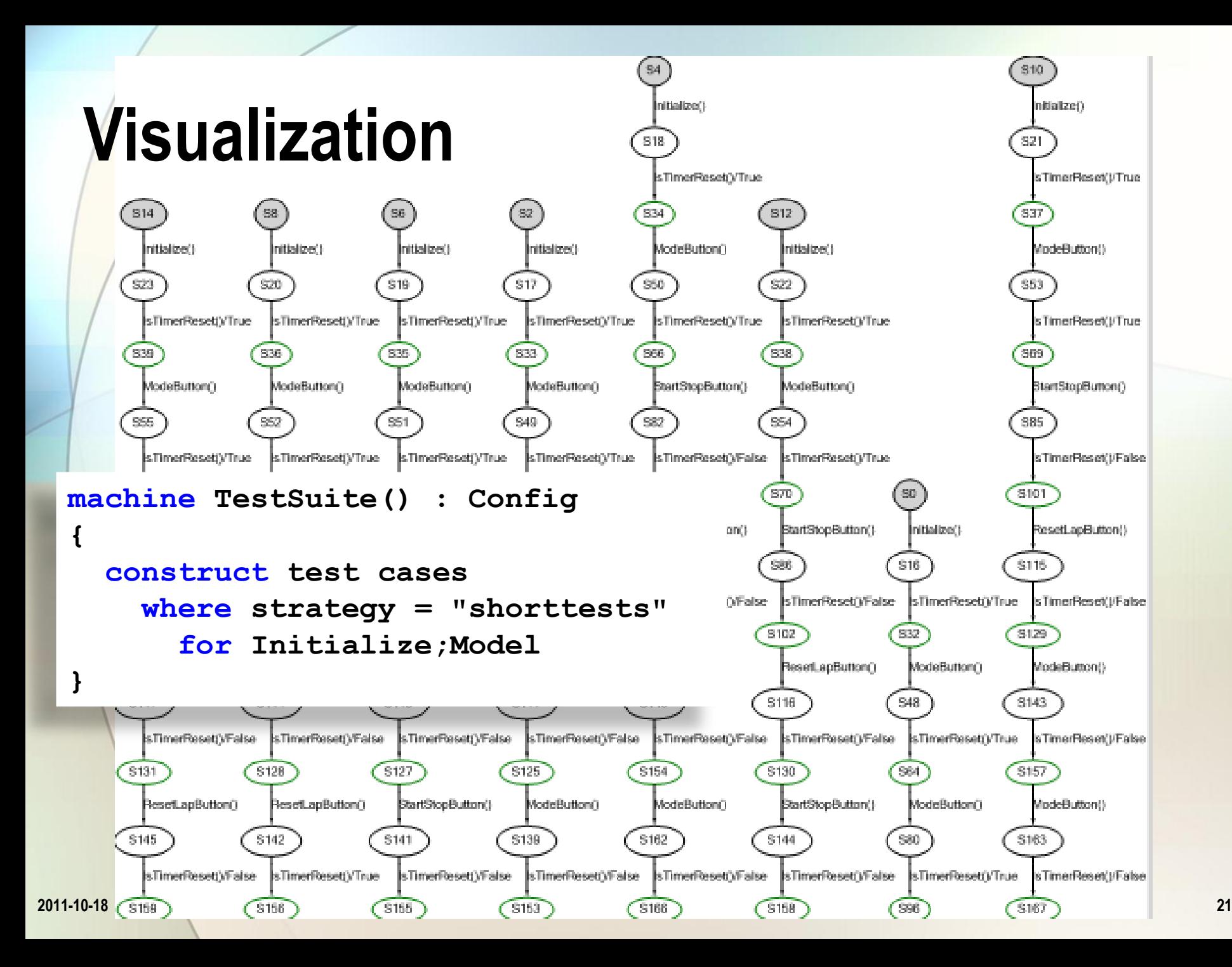

#### **Mastering State Explosion (Slicing)**

Define domains. Constrain sequences and states to consider

Model behavior slicing techniques:

- Parameter selection
- **State filtering**
- Behavioral restriction using trace patterns

*Slicing requires human intervention It can fundamentally reduce test coverage*

*Smart slicing is an art Over-slicing is a common problem.*

### **Data & Combinations**

- Equivalence Classing Infinite domains Must still choose reasonably small number of believable and acceptable values
- 1-wise often good enough Cartesian product frequently too thorough

#### **Parameter Selection in Cord**

• Add constraints and domains to action definitions **config ConfigWithParameters : Config { action bool IATService.AddJob(JobInfo info, out int jobId) where**

```
 Condition.In(info.Command, "x", "y");
 Condition.In(info.Time, 340000, 600000); 
 Condition.IsFalse(info.Command == "x"
                      & info.Time < 600000);
```

```
 .};
```
 **{.**

#### • Define parameters in trace patterns

```
machine ModelProgramWithBoundParameters() : Config {
   bind AddJob(JobInfo(Command={"x","y"}, 
               Time={340000, 600000}), out _)
```

```
 in ModelProgram
```
#### **Behavioral restriction with trace patterns**

Spec Explorer allows definition of trace patterns

• Regular expressions over actions (and other operators) Such patterns can be composed with the model

```
machine AddTwoJobsPattern() : Config
{
   AddJob; AddJob; GetJobInfo; DeleteJob; 
   AddJob; GetJobInfo; DeleteJob*
}
machine ModelProgramWithTwoJobsPattern() : Config
{
   AddTwoJobsPattern
   || ModelProgramWithConfigParameters
}
```
#### **Protocol modeling**

#### **Traditional**

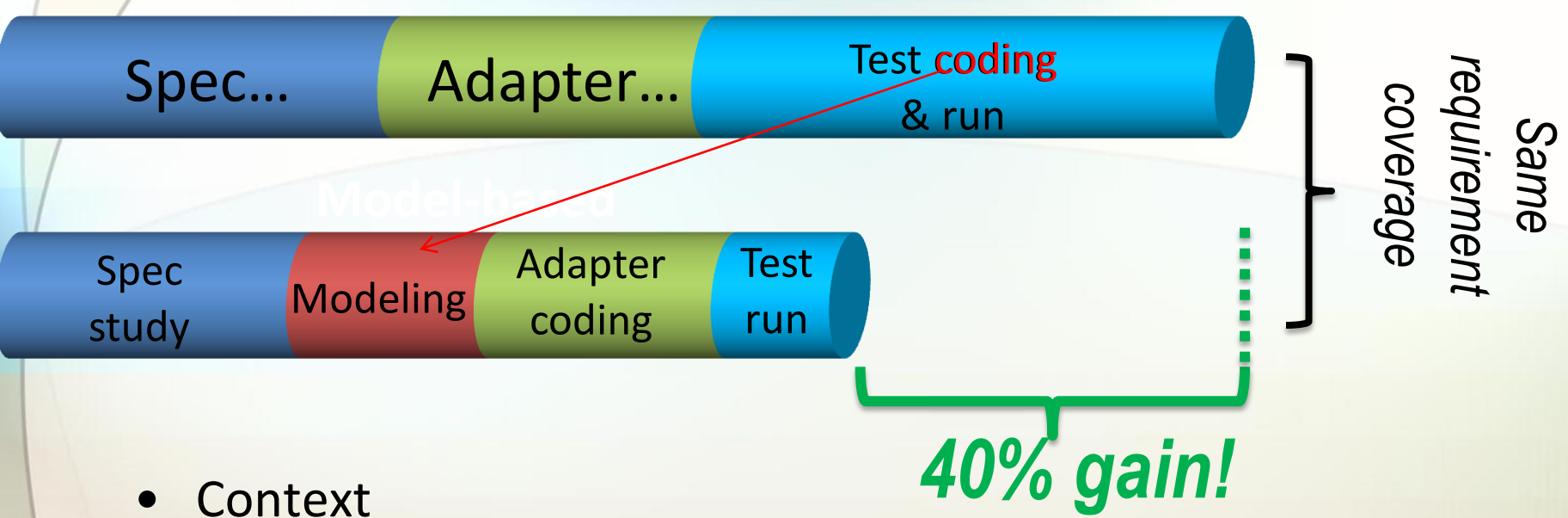

- Windows protocol compliance (Web protocols, RPC, others)
- Total effort: 250 person years (mostly junior vendors)
- Statistical significance validated by Microsoft Research
- MBT saved Microsoft 50 person years of tester work!

Tarun Chopra, Protocol Engineering Team

# **FSA Test Suite Overview**

- Test Suite Approach: Model-Based Testing (MBT)
	- **Sequential Operational Flow** e.g. Phase1, Phase2…
	- **Complex combinations of parameters** e.g. 3.1.5.1 "Application Requests an Open of a File", Phase 1 - Parameter Validation, there are 10 parameters mentioned: and the different values of these parameters are combined to determine different outputs.

#### **Adapters**

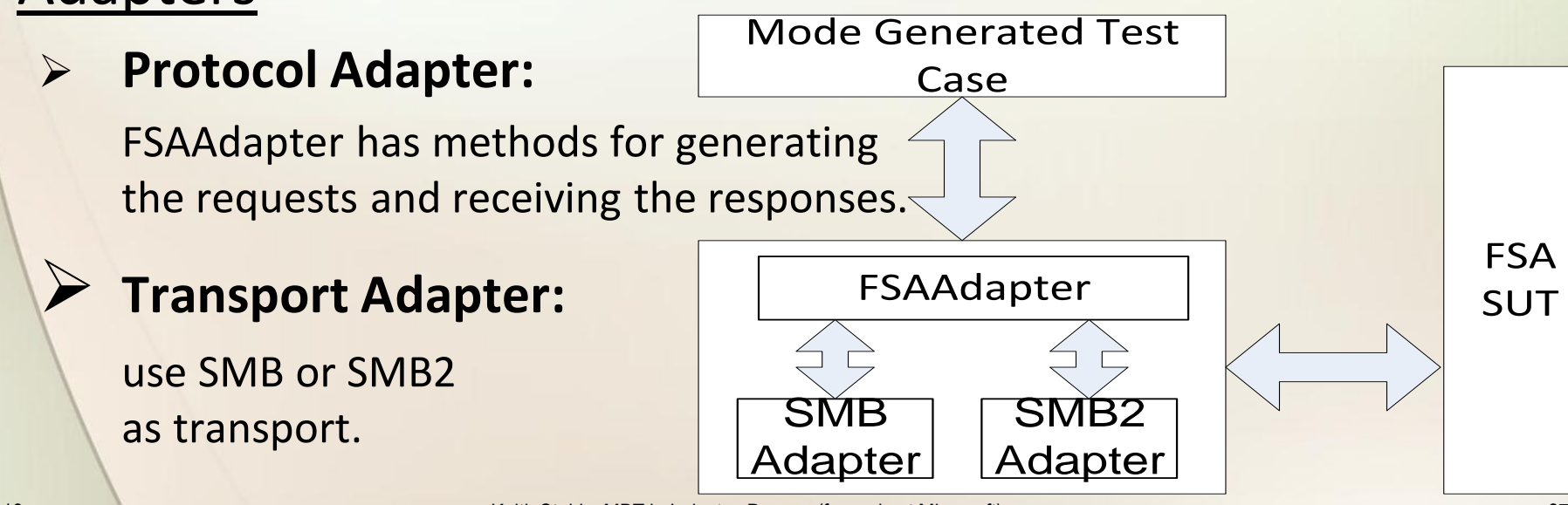

### **SMB Example**

- **Requirement** : Section 3.1.5.1 The operation MUST be failed with STATUS\_OBJECT\_NAME\_INVALID under any of the following conditions:
	- If **PathName** is not valid as specified in [MS-FSCC] section 2.1.5.
	- If **PathName** contains a trailing backslash and **CreateOptions.FILE\_NON\_DIRECTORY\_FILE** is TRUE.<br>**machine** Scenario01 16(): Actions Coverage
- **Model Code (Config.cord)**

```
FsaInitial:
GetSystemConfig;
CreateFile(
        FileAttribute.READONLY,
        CreateOptions.NON DIRECTORY FILE,
        StreamTypeNameToOPen.INDEX ALLOCATION,
        FileAccess.FILE_READ_DATA,
        ShareAccess.FILE_SHARE_READ,
        CreateDisposition.CREATE,
        true.
        false,
```
FileType.DataFile, FileNameStatus.NotPathNameValid);

• **Exploration:** 

S<sub>0</sub>

S6

Fsalnitial(False,False)

FSAModelProgramCoverage

[GetSystemConfig(out )/fout SSecurityContext(privilegeSet=SeRestorePrivilege.isSecurityContextSIDsContainWellKnown=False.jsImplementsEncryption=False)

### **Model Code with Requirements**

**if** (*l*caller.isAdmin) { RequiresCapture(**1087**, "In response to NetrJobGetInfo request the " + "server MUST Return ERROR\_ACCESS\_DENIED if the caller does not have " + "administrative privileges on the server."); RequiresCapture(**1091**, "In response to NetrJobGetInfo request, the " + "server MUST use Windows Error Codes as specified in [MS-ERREF]."); **return** TschErrorCode.ERROR\_ACCESS\_DENIED;

#### **else** {

{

}

}

 //This action returns success if caller has admin privilge and //The requested job exists in the job list **if** (atsvcJobsStore.ContainsKey(jobId))

 RequiresCapture(**1025**, "If the server implements the ATSvc " + "interface, it MUST implement the NetrJobGetInfo (Opnum 3) method."); RequiresCapture(**1785**, "NetrJobGetInfo method MUST have " + "administrator privileges."); **return** TschErrorCode.ERROR\_SUCCESS;

}

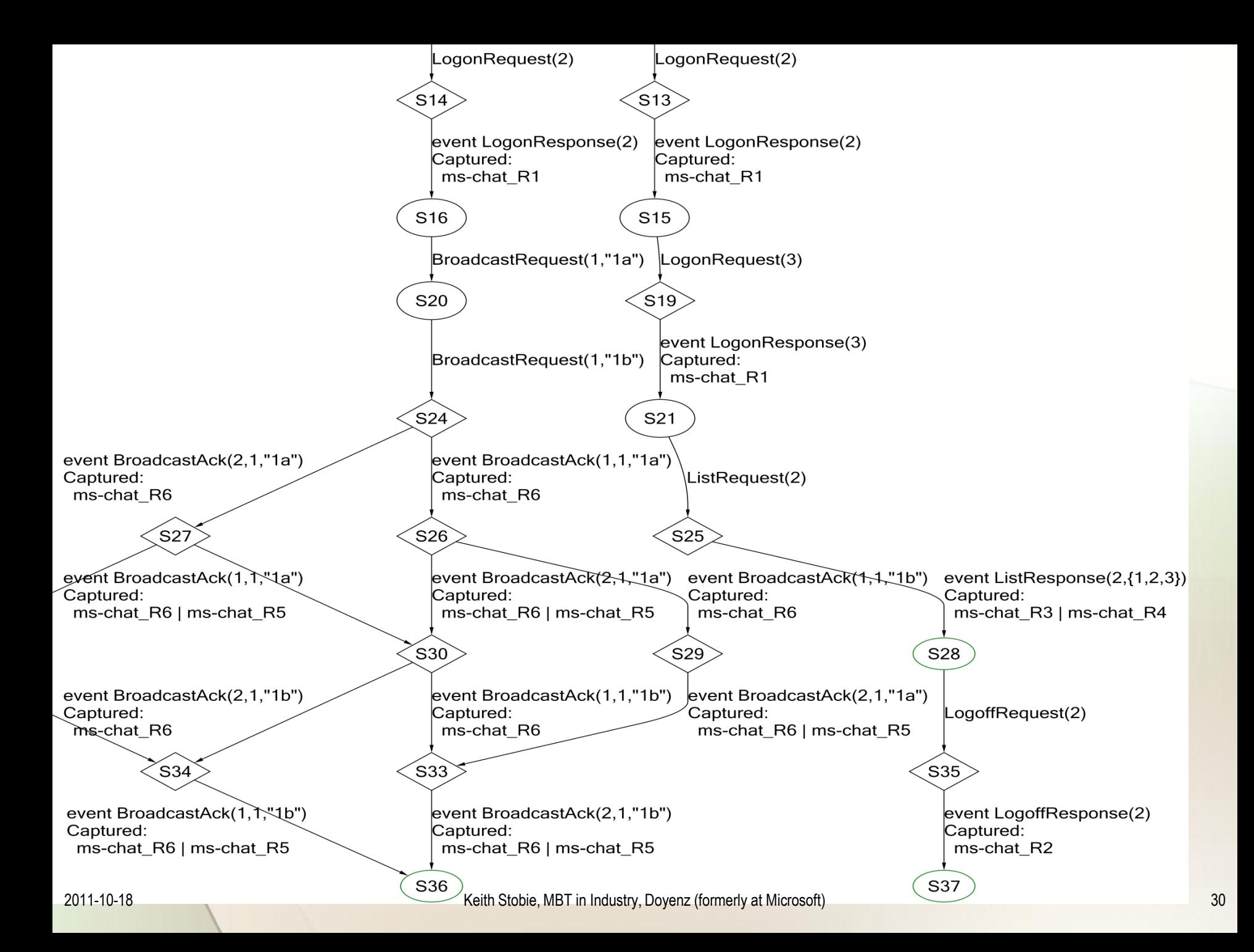

#### **Adapter Code Assertion/Requirements**

**// Poll for task run and terminate the process Site.Assert.IsTrue( adapterHelper.IsTaskRunning(sutAdapter, execAction), "Task started successfully by task1"); pProcess[] procList = sutAdapter.GetProcessDetails(execAction); Site.Assert.AreEqual(1, procList.Length, "One instance of task is running currently on server");**

**Site.CaptureRequirementIfAreEqual<string>( pcreds[0].userId, procList[0].ProcessUserName,**

 **4257** */\* Requirement number \*/* **,**

 **"[Determine the logon type to be used depending upon "+ "logonType supplied]If TASK\_LOGON\_PASSWORD is "+ "specified, the server MUST run the task with the "+ "user's logon and password supplied."**

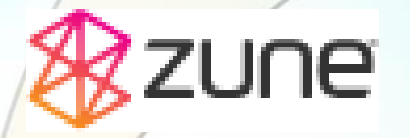

#### **Internal Adoption Windows Services**

K. Chopra : Applying MBT to Windows Web Services Software Process

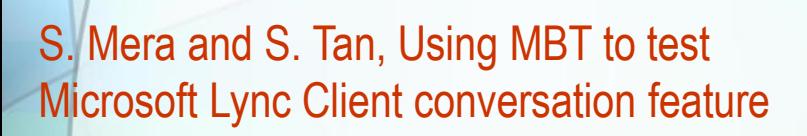

Microsoft<sup>®</sup>

Lync

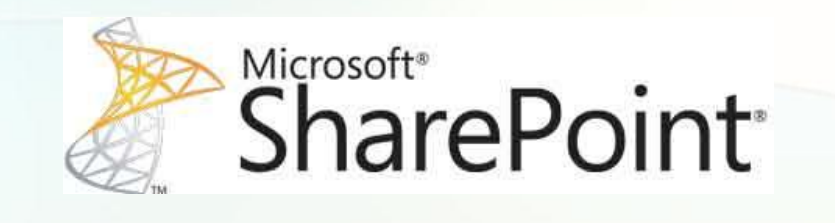

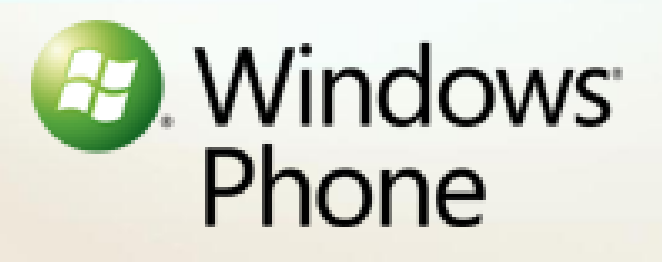

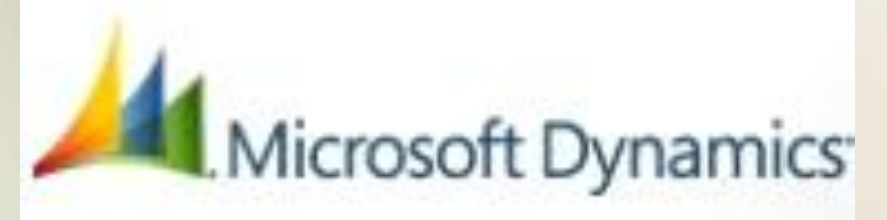

**Ejsing, Model Based Integration Testing** 

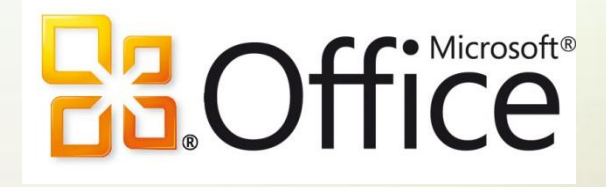

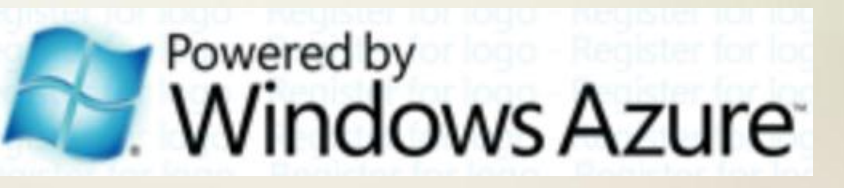

A. Mathur, Applying Hardware MBT to Cloud Scale Distributed Systems

# **External Adoptio[n](http://www.microsoft.com/visualstudio/en-us)** Power Tool

#### Downloads

Forum Thread Views

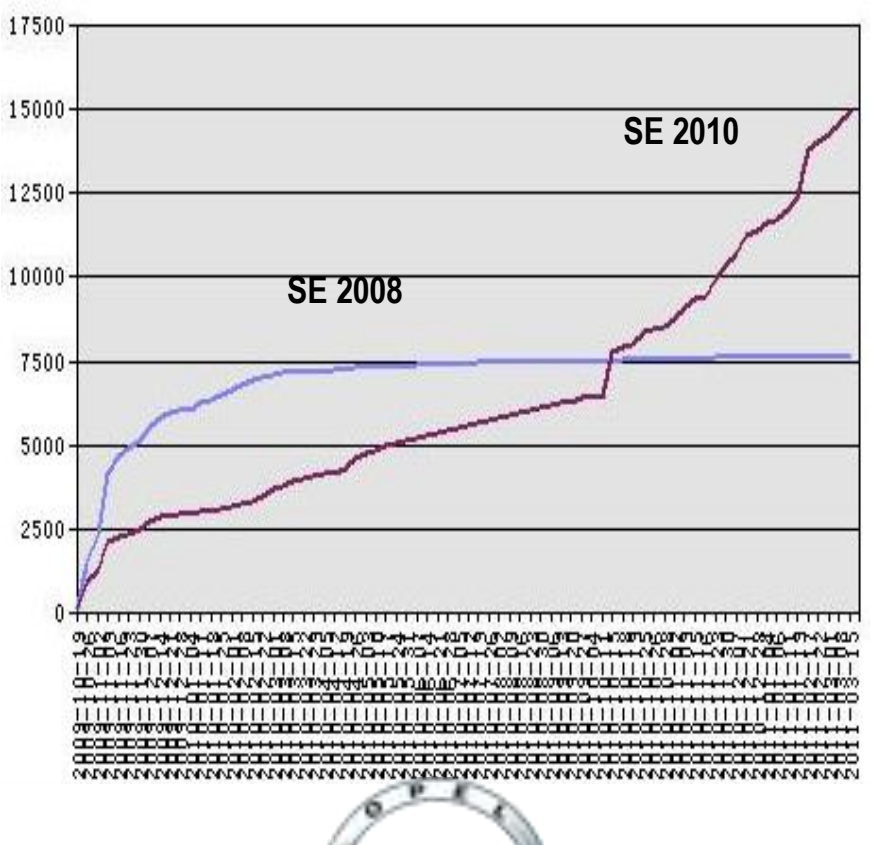

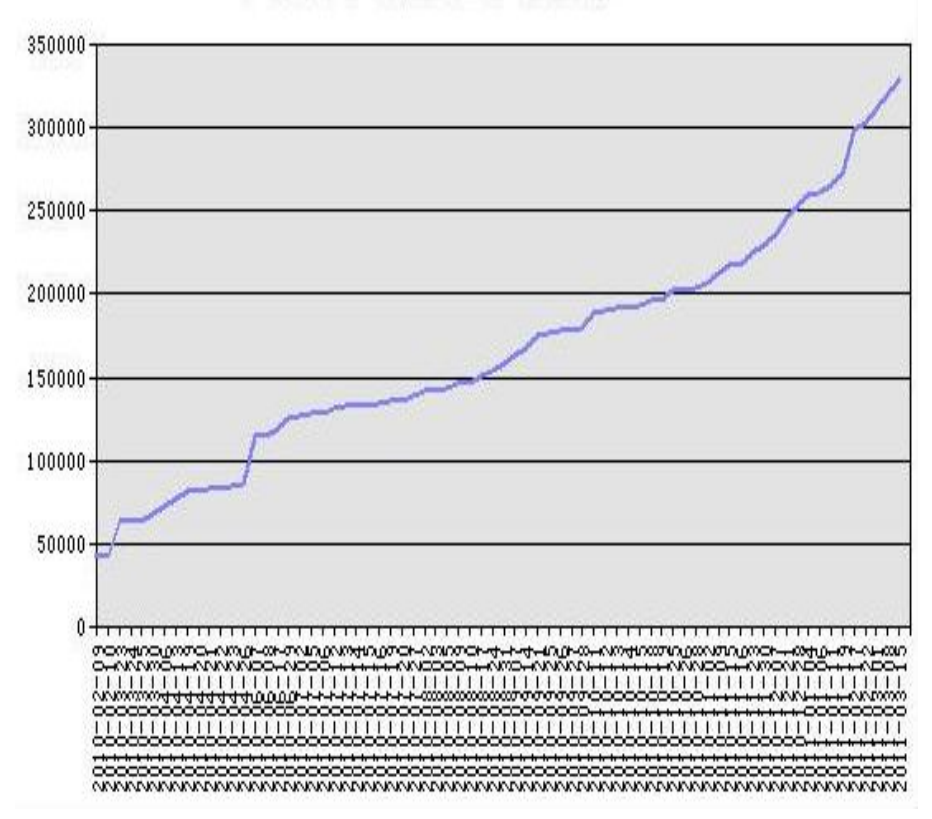

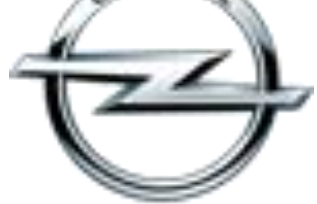

#### 2011-10-18 Keith Stobie, MBT in Industry, Doyenz (formerly at Microsoft) 33

#### **Windows Phone**

- UI Modeling
- API Modeling
	- Page navigation (Silverlight navigation framework)
	- Application Lifetime Events (pause/resume, switch)
	- Managed Camera APIs

#### **Contact connect history**

Yasser Mufti Senior Test Lead Windows Phone Client (WPC)

#### Coverage considerations

• Connect channel:

Mobile/work/home phone, work/personal email, live/Facebook IM

- Connect type: Email/messages/phone call/voicemail
- Connect direction: Incoming/outgoing
- Connect items collapsing: Item type/adjacent/time group
- Connect time group: Today/yesterday/this week/…
- Tap target
- Linked contact (live, Facebook)

#### **Contact connect history**

#### **Generated test case**

1. See the message

count go to 1

- 2. Go to the contact
- 3. Go to the history page
- 4. Note call & message
- 5. Click message
- 6. Message body shown
- 7. Go back to history
- 8. Click Call
- 9. Call made

Yasser Mufti Senior Test Lead Windows Phone Client (WPC)

 $10^{11-10-18}$  Keith Stobie, MBT in Industry, Doyenz (formerly at Microsoft)  $\mathbf{Call}$   $\mathbf{Call}$  will all will consider the Chief (WPC)

#### **Maintaining a model-based test design**

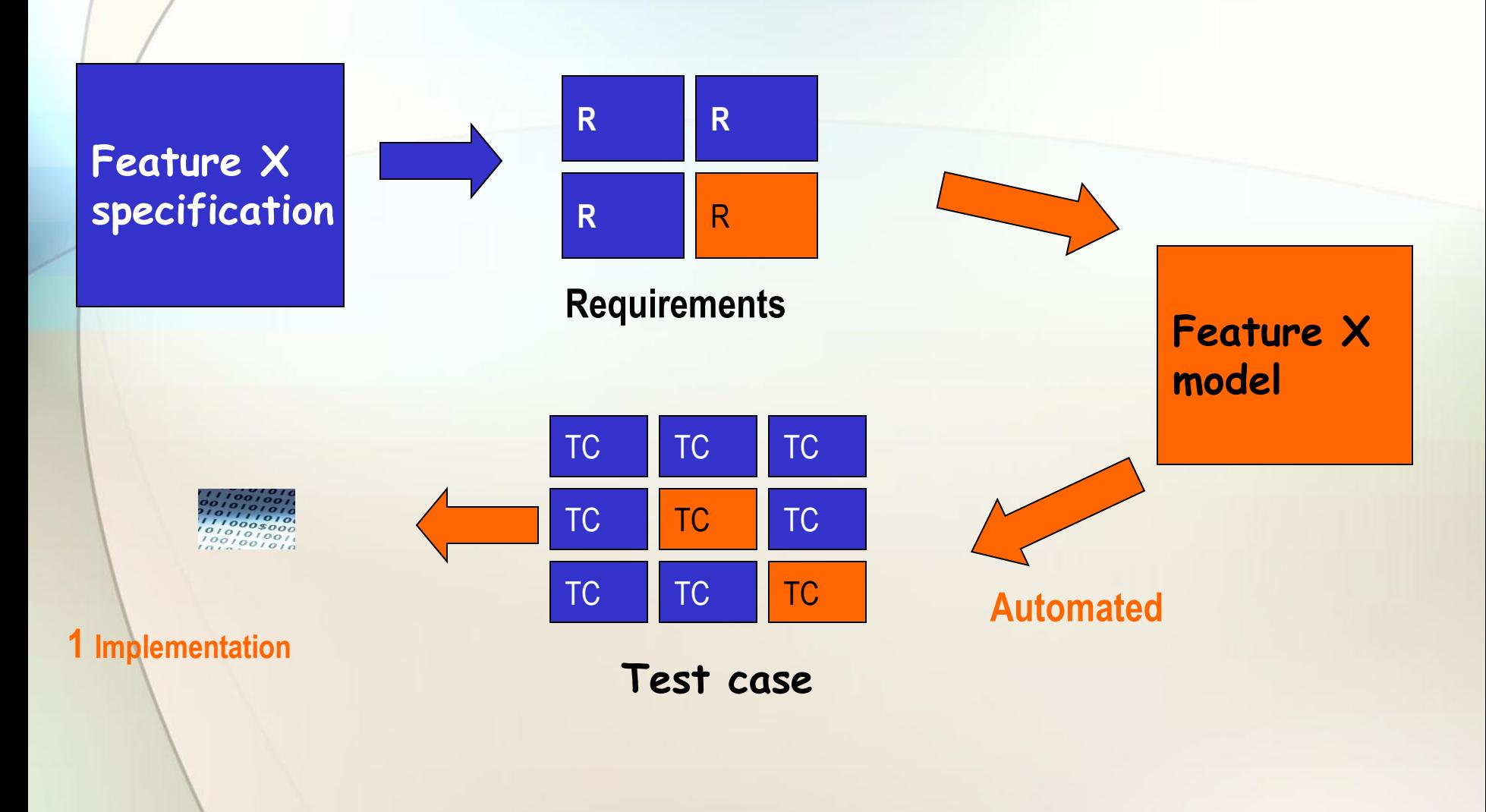

#### **Test Reuse**

#### Tests have history:

- bug finding,
- Executing time
- coverage,

**if (!caller.isAdmin)** 

return ERROR\_ACCESS\_DENIED;

**else if (Store.ContainsKey(jobId))**

 **return TschErrorCode.ERROR\_SUCCESS;**

 $11$ 10

 $\rightarrow$  Regenerating tests without unnecessarily replacing previous ones.

# **Office MBT Experience**

- Prototype
	- **Found almost all issues** that manual testing did.
	- **Found corner issues that manual testing didn't.**
	- **SpecEx** allows to **create, design and fix models** without huge effort.
- Easier to accommodate design changes and regenerate tests Quality of test strategy is improved. Easy to inject new test scenarios ( Model / Adapter more stable ) Risky and complicated modules gain more benefit of using MBT Easy to prioritise and generate the tests of interest.
- Doesn't miss crucial scenarios and corner cases
- Ensures functional flow ( per model ) with high coverage.
- Maintenance of test scripts  $-$  Minimal

# **Office MBT Cons**

- Right test strategy requires proper review / fine tuning of model.
- Large number of tests Multiple failures make it hard to debug each test.( Single fix most of the time fixes all )
- Heavy learning curve.
- Highly dependent on proper working of the adapter.
- Reason some bugs not found :
	- Requirement based issue not in spec

# **Unleashing The Power**

Spec Explorer shows its full glory when

- State is potentially infinite
- Requirements can be covered in different ways
- The system is reactive, distributed and asynchronous
- Methods have many complex parameters

# **Sustaining MBT**

- Training & Support
- Maintenance of tools & models & adapter & tests
- Control & Visualization of the model
	- Extensive data control
- Extensibility

LEARNIN

#### **Brighter Future**

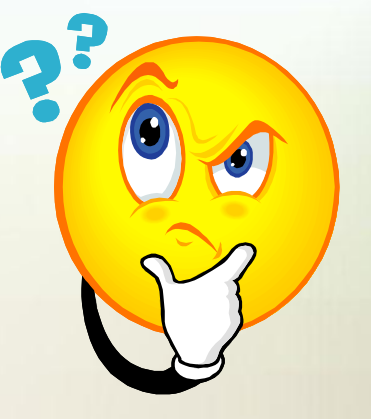

### **References**

- Test Model Toolkit (TMT)
	- <http://www.sasqag.org/pastmeetings/asml.ppt> <https://mailserver.di.unipi.it/ricerca/proceedings/ETAPS04/MBT.pdf>
- Indigo uses Asml/t <http://www.mi.ras.ru/~rey/modante/> <http://www.sasqag.org/pastmeetings/asml.ppt>
- 2004: MS Research Spec Explorer with Spec# <http://research.microsoft.com/en-us/projects/specexplorer/>
- 2004 : Model Design Environment (MDE)
	- [http://www.google.com/url?sa=t&source=web&cd=2&sqi=2&ved=0CCAQFj](http://www.google.com/url?sa=t&source=web&cd=2&sqi=2&ved=0CCAQFjAB&url=http://model-design-environment.software.informer.com/&ei=GPBeTqqMG6TViAL9h5TSDg&usg=AFQjCNFK81P-uq4ZTxbQsWPK_oO8SxTYeQ) [AB&url=http%3A%2F%2Fmodel-design](http://www.google.com/url?sa=t&source=web&cd=2&sqi=2&ved=0CCAQFjAB&url=http://model-design-environment.software.informer.com/&ei=GPBeTqqMG6TViAL9h5TSDg&usg=AFQjCNFK81P-uq4ZTxbQsWPK_oO8SxTYeQ)[environment.software.informer.com%2F&ei=GPBeTqqMG6TViAL9h5TSDg&](http://www.google.com/url?sa=t&source=web&cd=2&sqi=2&ved=0CCAQFjAB&url=http://model-design-environment.software.informer.com/&ei=GPBeTqqMG6TViAL9h5TSDg&usg=AFQjCNFK81P-uq4ZTxbQsWPK_oO8SxTYeQ) [usg=AFQjCNFK81P-uq4ZTxbQsWPK\\_oO8SxTYeQ](http://www.google.com/url?sa=t&source=web&cd=2&sqi=2&ved=0CCAQFjAB&url=http://model-design-environment.software.informer.com/&ei=GPBeTqqMG6TViAL9h5TSDg&usg=AFQjCNFK81P-uq4ZTxbQsWPK_oO8SxTYeQ)
- 2005 : Kokomo

<http://doi.ieeecomputersociety.org/10.1109/ITNG.2009.104>

- 2007 : nModel <http://nmodel.codeplex.com/>
- Goldilocks [http://www.qasig.org/presentations/QASIG\\_Goldilocks2.pdf](http://www.qasig.org/presentations/QASIG_Goldilocks2.pdf)

# **Spec Explorer 2010**

[Spec Explorer](file:///C:/Users/Public/Documents/Conferences/ETSI MBT/redir.aspx?C=91446c4381714e7a93edd41f2a1fbb3e&URL=http:/go.microsoft.com/fwlink/?LinkID=166911) is available as a [Visual Studio Power Tool](file:///C:/Users/Public/Documents/Conferences/ETSI MBT/redir.aspx?C=91446c4381714e7a93edd41f2a1fbb3e&URL=http:/msdn.microsoft.com/en-us/vstudio/bb980963.aspx). Its reference documentation is part of the **MSDN Library**. The team and community provide support through an **MSDN forum**. Team blogs in **[English](file:///C:/Users/Public/Documents/Conferences/ETSI MBT/redir.aspx?C=91446c4381714e7a93edd41f2a1fbb3e&URL=http:/blogs.msdn.com/specexplorer/)** and [Chinese,](file:///C:/Users/Public/Documents/Conferences/ETSI MBT/redir.aspx?C=91446c4381714e7a93edd41f2a1fbb3e&URL=http:/blogs.msdn.com/sechina/default.aspx) and [Channel 9 videos](file:///C:/Users/Public/Documents/Conferences/ETSI MBT/redir.aspx?C=91446c4381714e7a93edd41f2a1fbb3e&URL=http:/channel9.msdn.com/Search/Default.aspx?Term=spec explorer&Type=site) are used as a way to disseminate patterns and practices. There's also The [full video series](file:///C:/Users/Public/Documents/Conferences/ETSI MBT/redir.aspx?C=91446c4381714e7a93edd41f2a1fbb3e&URL=http:/channel9.msdn.com/tags/SpecExplorerClass) for a modeling class on Channel 9. The training is long (about 8 hours), but we have split it into 4 lectures (sessions). Each session has in turn 4 parts: [Session 1](file:///C:/Users/Public/Documents/Conferences/ETSI MBT/redir.aspx?C=91446c4381714e7a93edd41f2a1fbb3e&URL=http:/channel9.msdn.com/tags/SpecExplorerClassSession1/), [Session 2](file:///C:/Users/Public/Documents/Conferences/ETSI MBT/redir.aspx?C=91446c4381714e7a93edd41f2a1fbb3e&URL=http:/channel9.msdn.com/tags/SpecExplorerClassSession2/), [Session 3](file:///C:/Users/Public/Documents/Conferences/ETSI MBT/redir.aspx?C=91446c4381714e7a93edd41f2a1fbb3e&URL=http:/channel9.msdn.com/tags/SpecExplorerClassSession3/), [Session 4](file:///C:/Users/Public/Documents/Conferences/ETSI MBT/redir.aspx?C=91446c4381714e7a93edd41f2a1fbb3e&URL=http:/channel9.msdn.com/tags/SpecExplorerClassSession4/).

Protocol Test suites (some modeled):

[http://www.microsoft.com/openspecifications/en/us/applied](http://www.microsoft.com/openspecifications/en/us/applied-interoperability/testing)[interoperability/testing](http://www.microsoft.com/openspecifications/en/us/applied-interoperability/testing)

[http://channel9.msdn.com/search?term=Venkata+Maruthi+Tumuluri&type](http://channel9.msdn.com/search?term=Venkata+Maruthi+Tumuluri&type=All)  $=$ All

#### **Pairwise Tools**

#### "Test Generators"

- AETG<http://aetgweb.argreenhouse.com/overview.shtml>
- Pairwise Independent Combinatorial Testing (PICT) [http://msdn.microsoft.com/en-us/](http://msdn.microsoft.com/en-us/testing/bb980925)**[testing](http://msdn.microsoft.com/en-us/testing/bb980925)**[/bb980925](http://msdn.microsoft.com/en-us/testing/bb980925)
- Hexawise

<http://hexawise.com/combinatorial-and-pairwise-testing>